## Carbon Data Disclosure FAQ

#### CATALOGUE

| 1.  | WHERE TO FIND THE CARBON DATA DISCLOSURE GUIDES?     |
|-----|------------------------------------------------------|
| 2.  | HOW TO AMEND DATA THAT HAS BEEN REJECTED?1           |
| 3.  | WHAT DOES IT MEAN THE EMISSIONS DATA WITH THE DATA   |
| PE  | RIOD CANNOT BE DISCLOSED REPEATEDLY?2                |
| 4.  | THE CARBON DATA IS LEVEL 5, AND CANNOT BE PUBLICLY   |
| DI  | SCLOSED?                                             |
| 5.  | THERE ARE EXCESSIVE NUMBER OF CORPORATE INVOICES4    |
| 6.  | HOW TO REPORT DATA ACCURATELY IF THE DATA WITHIN THE |
| SU  | PPORTING DOCUMENTS IS THE COMBINED FIGURES OF THE    |
| RE  | PORTING ENTERPRISE AND OTHERS?                       |
| 7.  | HOW TO DISCLOSE DATA OF GREEN ENERGY AND RENEWABLE   |
| EN  | ERGY CERTIFICATE?5                                   |
| 8.  | EMISSION REDUCTION TARGET COMPLETION RATIO IS        |
| NE  | GATIVE AND CANNOT BE SAVED                           |
|     | HOW TO CALCULATE COMPREHENSIVE ENERGY                |
| CC  | ONSUMPTION?                                          |
| 10. | ADDITIONAL INFORMATION                               |

#### 1. Where to find the Carbon Data Disclosure Guides?

The Carbon Data Disclosure Guide can be found at IPE website's Download Center (<u>https://www.ipe.org.cn/GreenSupplyChain/download.html?isfile=1</u>) or the Corporate Account – Data Submission and Tracking – Carbon Disclosure.

#### 2. How to amend data that has been rejected?

Please click on the link send to your email while you are logged in to IPE's website. To amend emissions data please select **Return to the Emission Calculator**; to amend other indicators, please select **Return to the Datasheet**.

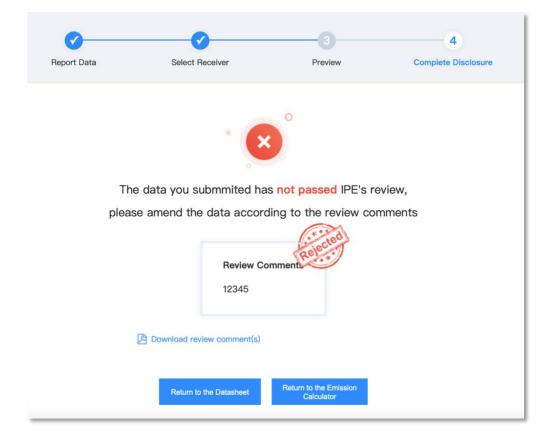

## 3. What does it mean the emissions data with the data period cannot be disclosed repeatedly?

Emissions data from the same data period can only be disclosed once. You may select data from a different data period to disclose publicly. Please return to Carbon Disclosure home page and edit data in the original datasheet with the same data period.

|                                                    | 1                                                     |                                   |                                   |                                                |                                              |                   |
|----------------------------------------------------|-------------------------------------------------------|-----------------------------------|-----------------------------------|------------------------------------------------|----------------------------------------------|-------------------|
|                                                    | Report Data                                           | Select Receiver                   | Preview                           | Complete Disclosure                            |                                              |                   |
| Data Source                                        |                                                       |                                   |                                   |                                                | Summary Table                                |                   |
|                                                    | From Emission Accounting                              | From Other Sou                    | rce                               |                                                | Disclosure Type                              |                   |
| Please Choose                                      | Please choose GHG emissions data generated            |                                   | ure new emissions data, please of | stain results from the                         | Data Source                                  | From Ins<br>Plati |
|                                                    | Emissions Calculator.                                 |                                   |                                   | ×                                              |                                              | 202307-<br>202307 |
| Select from History                                | Repeated Disclosure No<br>The emissions data with the | e data period of 2023/7/1 0:00:00 | 0-2023/7/2 0:00:00 has alrea      | 225<br>20 - 20 - 20 - 20 - 20 - 20 - 20 - 20 - | Total Emissions for<br>Scope 1 and 2 (tCO2)  |                   |
| Data Period                                        | 2023                                                  |                                   |                                   | Cancel                                         | Total Emissions for<br>Scope 1, 2 and 3 (tC0 | 52e)              |
| Emissions for Scope 1                              | -                                                     |                                   |                                   | _                                              | Renewable Energy<br>Consumption              |                   |
| Emissions for Scope 2                              | 0.70 tCO <sub>2</sub> e                               |                                   |                                   |                                                | Data Quality Level                           |                   |
| Emissions for Scope 3                              | -                                                     |                                   |                                   |                                                | Next: Select Receiver                        |                   |
| Total Emissions for Scope 1<br>and 2 (tCO2e)       | 0.70 tCO <sub>2</sub> e                               |                                   |                                   |                                                | Manufacture of Second of                     |                   |
| Total Emissions for Scope 1<br>and 2 and 3 (tCO2e) | 0.70 tCO <sub>2</sub> e                               |                                   |                                   |                                                |                                              |                   |
| Renewable Energy<br>Consumption                    | 0 kWh                                                 |                                   |                                   |                                                |                                              |                   |
| Data Quality Level                                 | 4 () How to improve data quality?                     |                                   |                                   |                                                |                                              |                   |

#### 4. The carbon data is level 5, and cannot be publicly disclosed?

The disclosure of carbon data is related to an enterprise's market reputation and legal responsibility. We suggest that enterprises use data of higher levels (i.e., level 3 and above) for carbon disclosure, and that of lower levels (i.e., level 4 and below) for internal usage only.

| arbon Data /Enterprise Disclos | ure of GHG Emissions    |                            |                      |                             |                         |                                               |                             |
|--------------------------------|-------------------------|----------------------------|----------------------|-----------------------------|-------------------------|-----------------------------------------------|-----------------------------|
| terprise Disclosure of G       | HG Emissions            |                            |                      |                             |                         |                                               | Deleti                      |
|                                |                         |                            |                      | - 3                         |                         |                                               |                             |
|                                | Report Da               | ta S                       | elect Receiver       | Preview                     | Complete Disclosu       | <b>10</b>                                     |                             |
| Calculation Results of GHC     | Emissions               |                            |                      |                             | A Fold                  | Summary Table                                 |                             |
| Emission source                | The data                | quality level is no        | t recommended for    | public disclosure, it       | f you want to disclose, | Disclosure Type                               | Public<br>Disclosure        |
| Scope 2<br>- Electricity       |                         | i quanty to to the         | please upgrade the   |                             |                         | Data Source Accor                             | Emission<br>unting Platform |
|                                |                         |                            |                      |                             |                         | Data Period                                   | 2023-07-06 -<br>2023-07-07  |
| Data Quality Level: Level !    | 5                       |                            |                      |                             |                         | Total Emissions for<br>Scope 1 and 2 (tCO2e)  | 2.11                        |
|                                |                         |                            |                      |                             |                         | Total Emissions for<br>Scope 1, 2 and 3 (tCO2 | 2.11                        |
| GHG Emissions from Enter       | prise Internal Activiti | es – Activity Date, E      | mission Factor and D | ata Source                  | ≈ Fold                  | Renewable Energy<br>Consumption               | 0                           |
| Emission Source                |                         | Emission Amount<br>(tCO20) | Reporting Period     | Equipment and<br>Facilities | Documentary<br>Evidence | Data Quality Level                            | Level 5                     |
|                                |                         | 2.11                       |                      |                             |                         |                                               |                             |

To increase the carbon data level, please return to the Emissions Calculator, click "Accounting Result" and click "Enhance Data Quality", and follow the instructions to either **review data** or **add supplemental documents, play close attention to electricity and heat data units**.

|                                                                             |                                |                                                      |             |                                      | _     |
|-----------------------------------------------------------------------------|--------------------------------|------------------------------------------------------|-------------|--------------------------------------|-------|
| <ul> <li>Enterprise<br/>Information</li> <li>Accounting<br/>Data</li> </ul> | Total GHG Emissions 2.11       | <ul> <li>Renewable Energy<br/>Consumption</li> </ul> |             | Data Quality Level                   |       |
| Accounting                                                                  | tCO <sub>2</sub> e             | kWh                                                  |             | Upgrade More Information             | ]     |
| Result                                                                      |                                |                                                      |             |                                      |       |
| c                                                                           | Overview of GHG Emissions      |                                                      |             |                                      |       |
| s                                                                           | Scope2                         | Electricity                                          | sion Source | Emission Amount (tCO <sub>2</sub> e) | Ratio |
|                                                                             |                                | E                                                    | ectricity   | 2.11                                 | 100%  |
| Emissions from Organization Emissions from Value Chain                      |                                |                                                      |             |                                      |       |
| E                                                                           | Electricity<br>Emission Source | Emission Amount (tCO                                 | 20)         | Reporting Period                     |       |
|                                                                             | Purchased electricity          | 2.11                                                 |             | -                                    |       |
|                                                                             | Category                       | Value                                                |             | Data Source                          |       |
|                                                                             | Downie                         | bad Report Finish and Close                          | Finish and  | d Report                             | _     |

Note: If the GHG emissions are larger than **3000 tonnes**, please complete the energy consumption section within the Emissions Calculator, select "**second set of documentary evidence for data verification of major emission source**" and upload supporting documents. This refer to a different documentation from what was uploaded to **Emissions from Organization**. For example, meter reading records can be uploaded for the calculation of electricity emissions, invoices can be uploaded for the verification of energy consumption data.

Once the level increases to Level 4, you can proceed for public disclosure.

#### 5. There are excessive number of corporate invoices.

Upload invoices by month or quarter, or replace them with energy statistics data form.

# 6. How to report data accurately if the data within the supporting documents is the combined figures of the reporting enterprise and others?

Please fill in the data after allocating to the reporting enterprise, upload the supporting documents with the combined figure and explain the case in the Notes box.

## 7. How to disclose data of green energy and renewable energy certificate?

Upload green energy/renewable energy certificate in the Emissions Calculator and indicate the number (and units) of Green Energy/Renewable Energy Certificates acquired in the Notes box.

## 8. Emission reduction target completion ratio is negative and cannot be saved

The Achievement Ratio of Emission Reduction Target is the result of automatic calculation by the system. If it shows a negative number, please confirm whether your emission reduction target is correct. If the target is correct and there is no progress in the current emission reduction, please change the number to 0.

#### 9. How to calculate comprehensive energy consumption?

Please consult GB/T 2589-2020 General ruled for calculation of the comprehensive energy consumption

http://c.gb688.cn/bzgk/gb/showGb?type=online&hcno=53D1440B68E6D50B8BA0CCAB619B 6B3E

#### **10.Additional Information**

For any other enquiries, please email: **gsc@ipe.org.cn** or access live chat accessible on the website.